### Informatik Q1 Abels

# Algorithmik und objektorientierte Modellierung

Informatik Q1 Abels

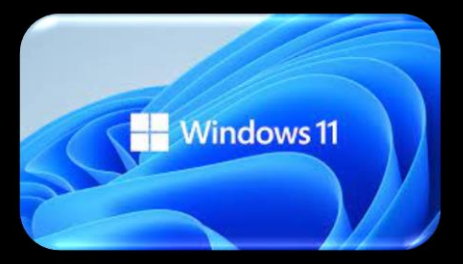

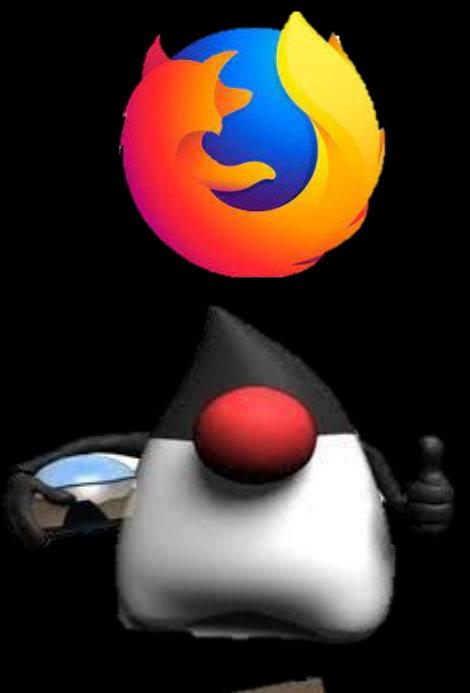

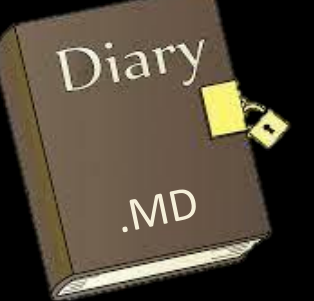

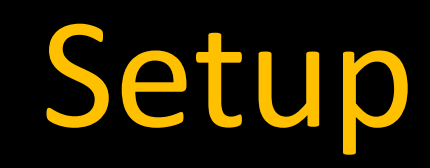

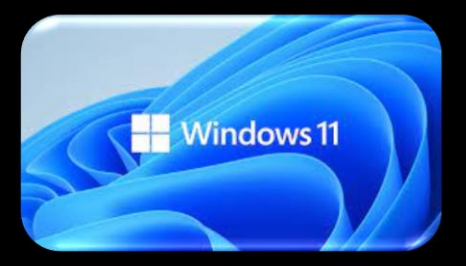

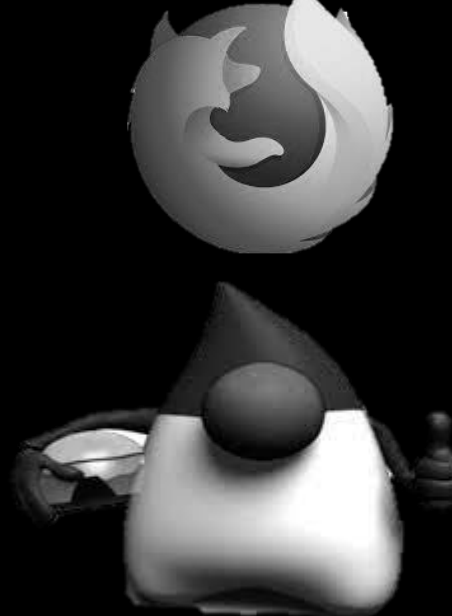

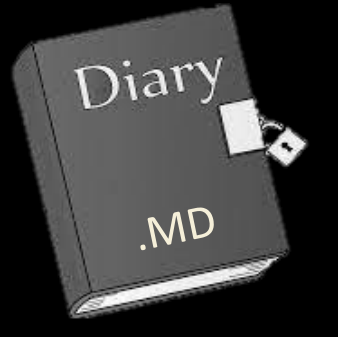

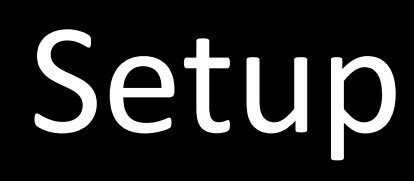

#### Betriebssystem

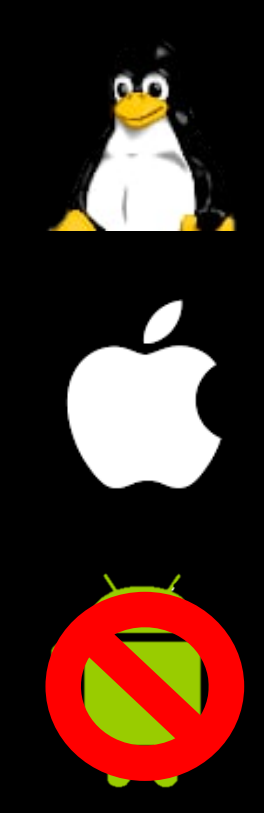

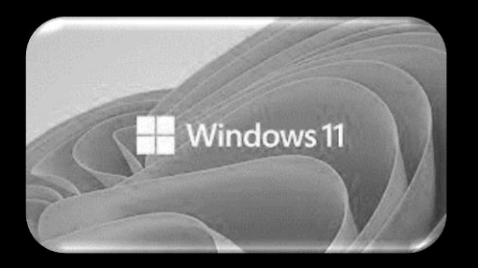

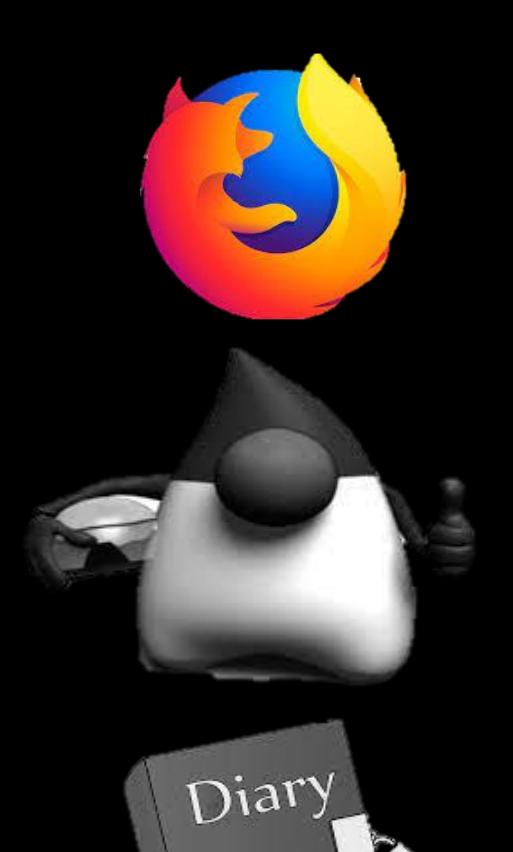

MD.

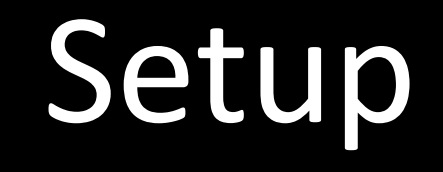

Betriebssystem Browser

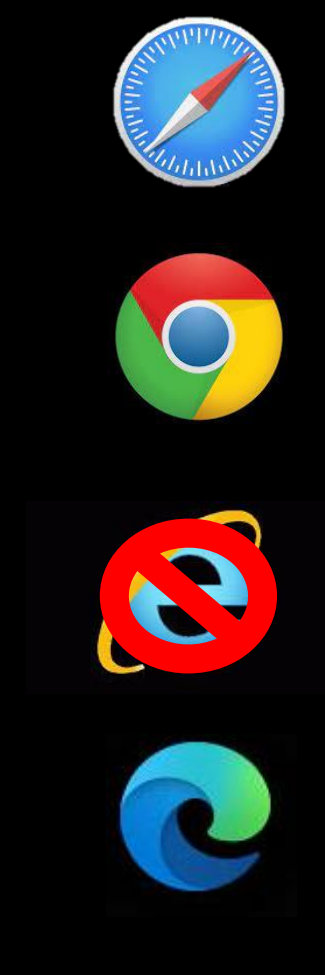

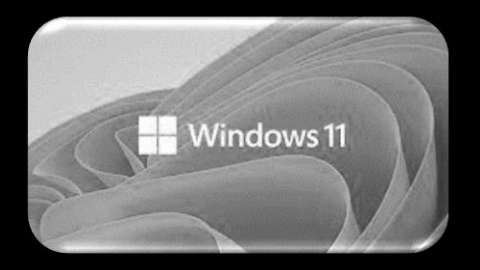

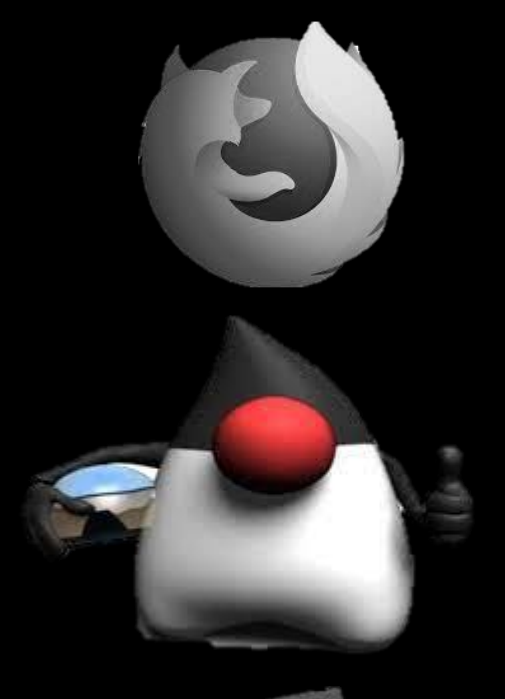

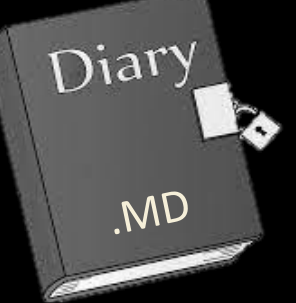

Betriebssystem Browser

IDE

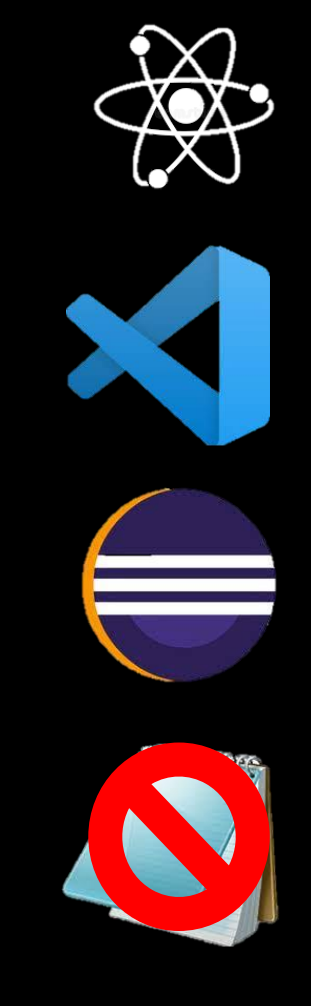

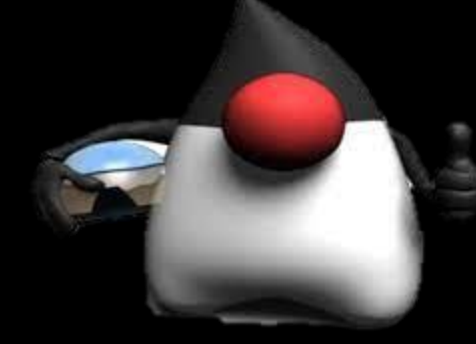

#### 1. JDK 17 Windows Installer

https://www.oracle.com

#### 2. Java-Editor

https://javaeditor.org

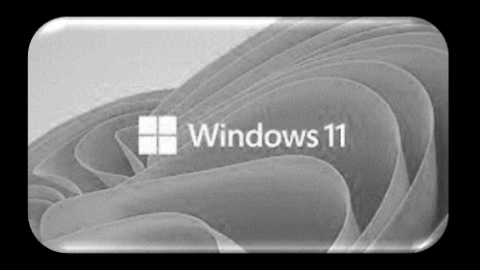

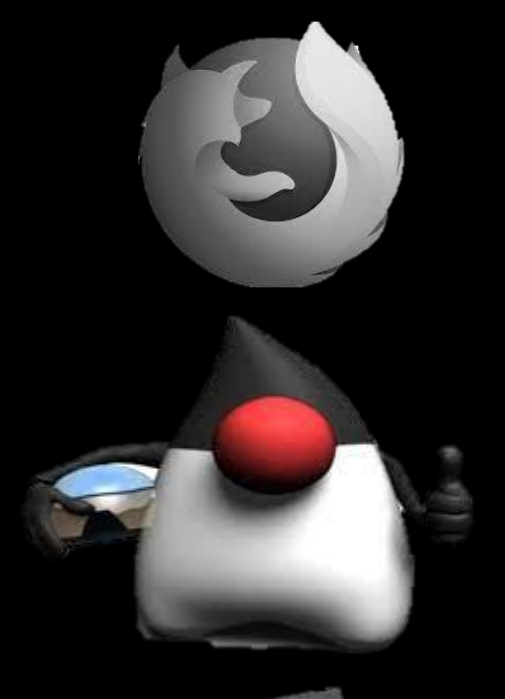

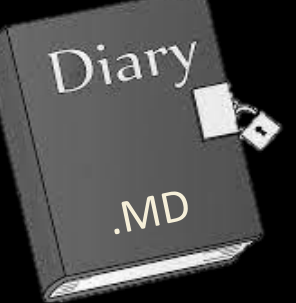

Betriebssystem Browser

IDE

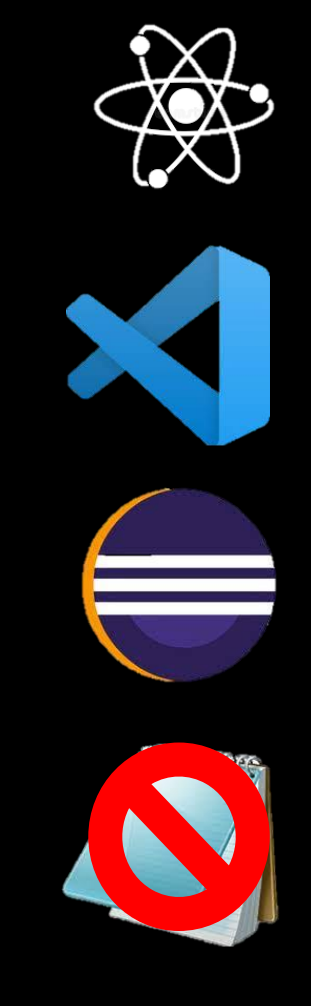

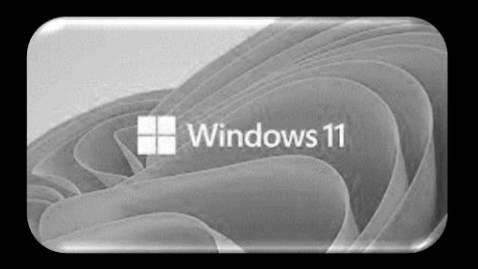

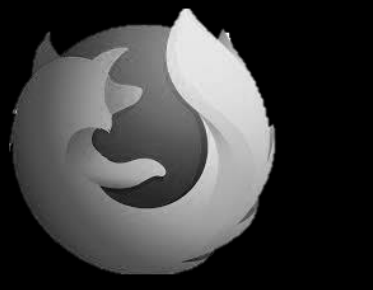

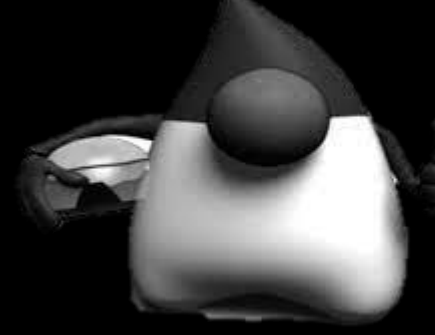

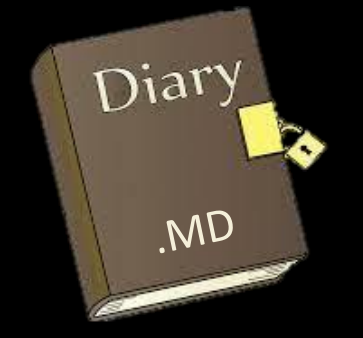

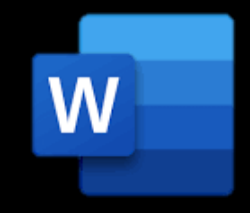

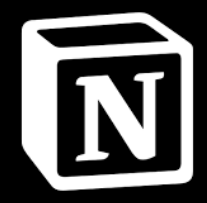

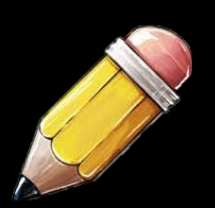

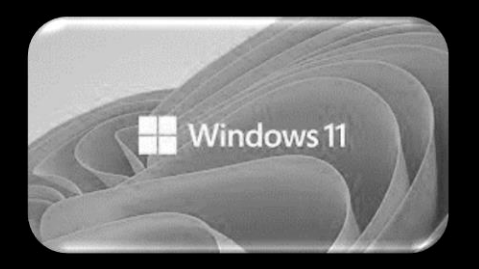

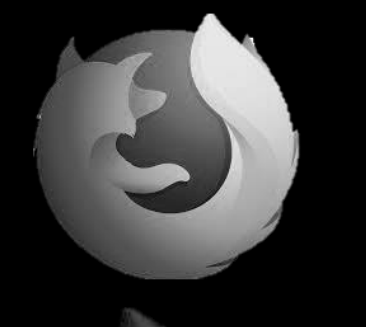

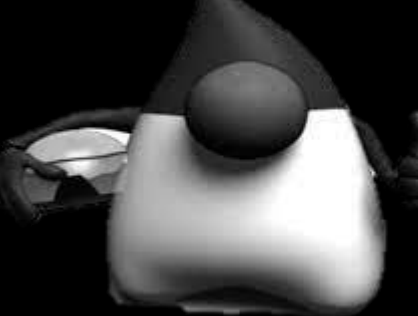

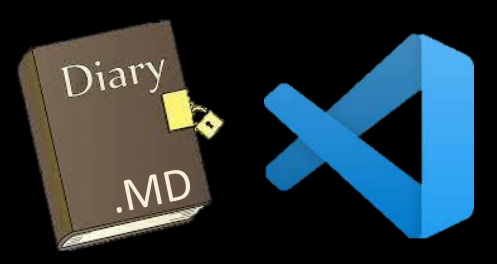

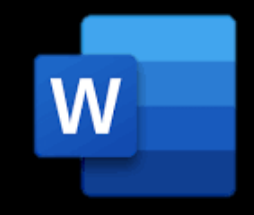

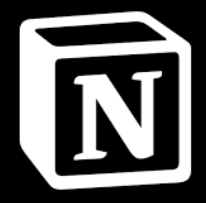

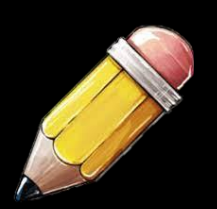

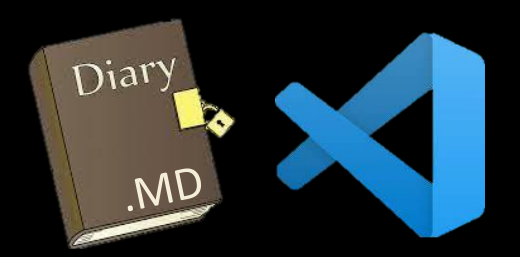

# 1. Visual Studio Code

https://code.visualstudio.com

## 2. Markdown

Extension: Markdown All in One

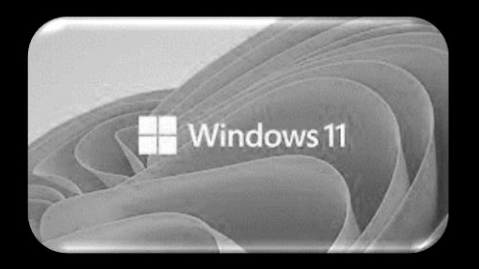

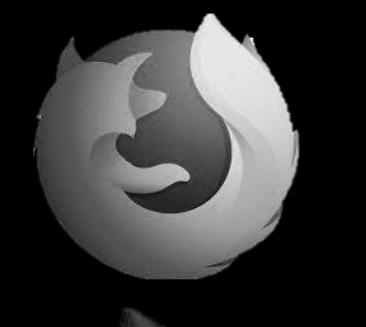

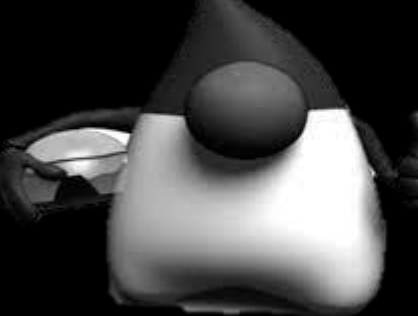

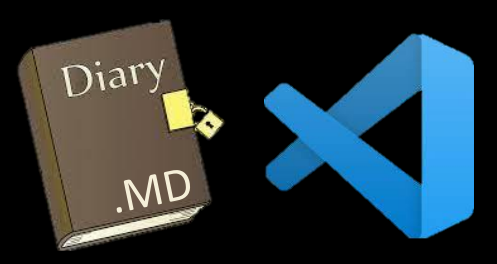

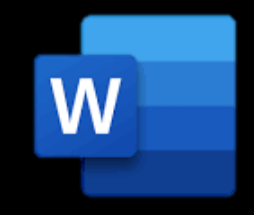

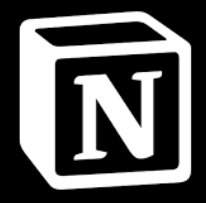

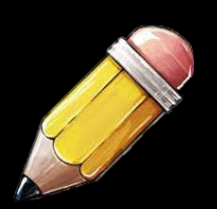

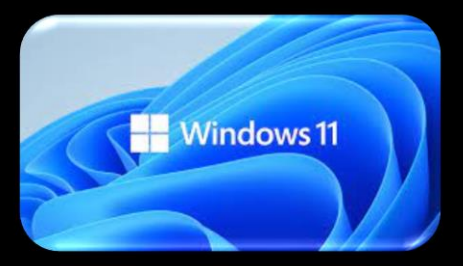

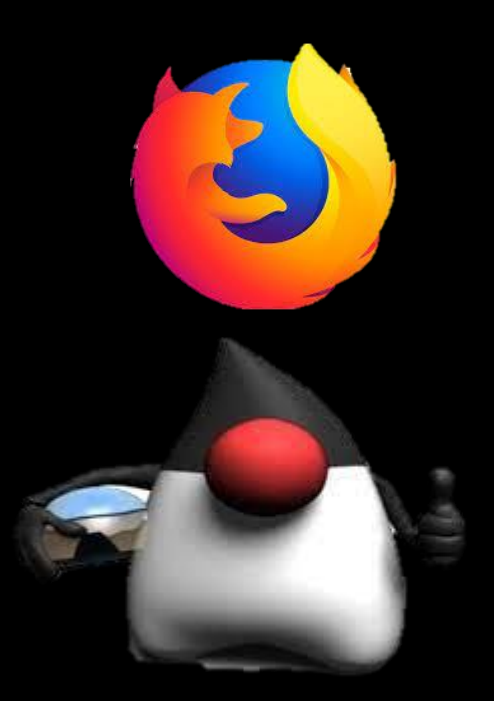

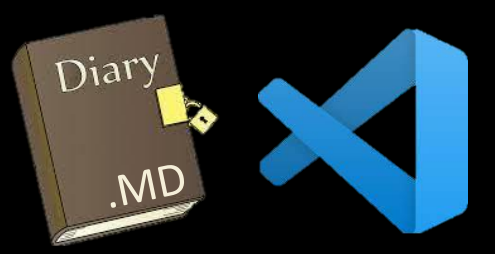

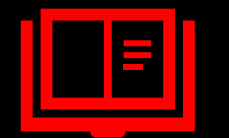

#### **Tagebucheintrag**

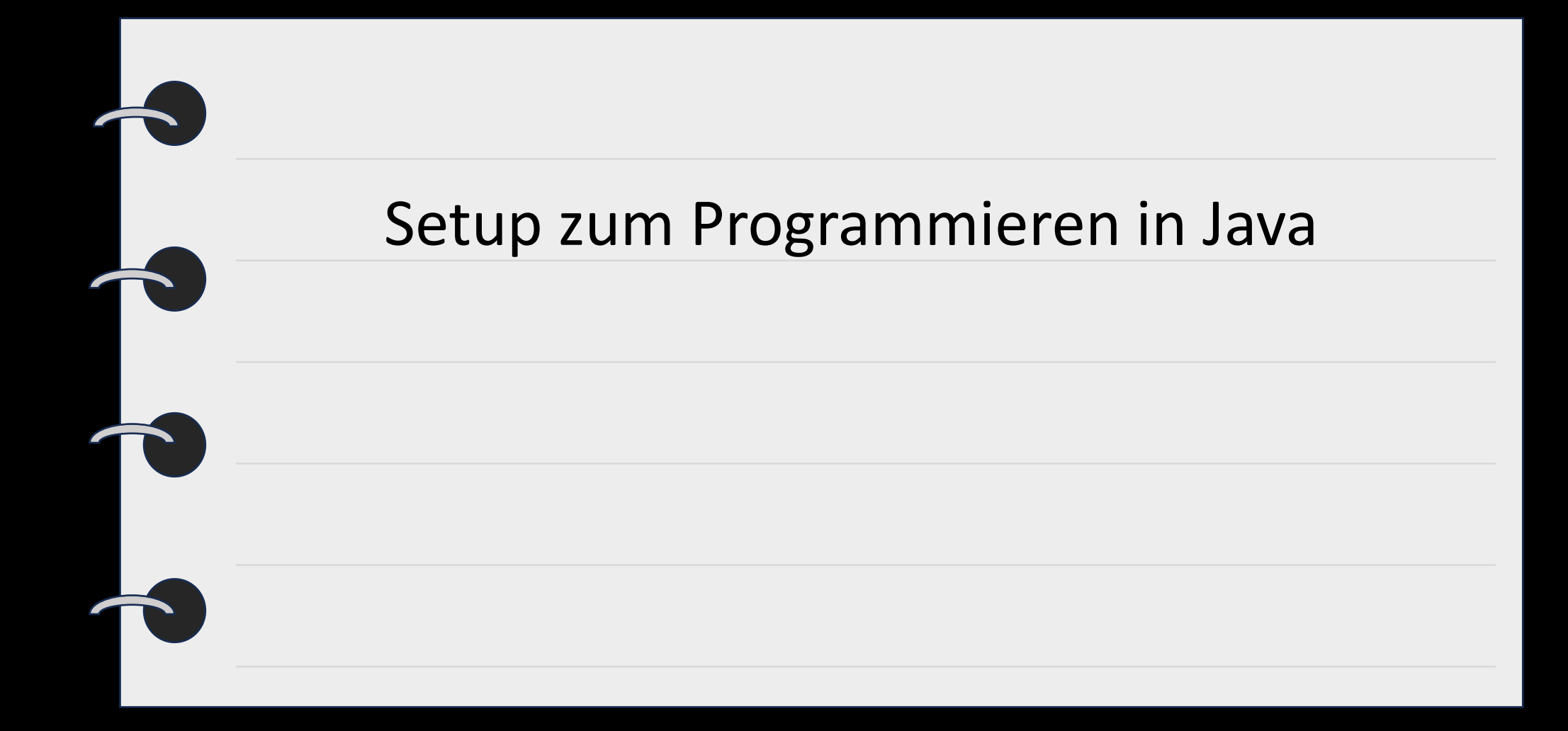

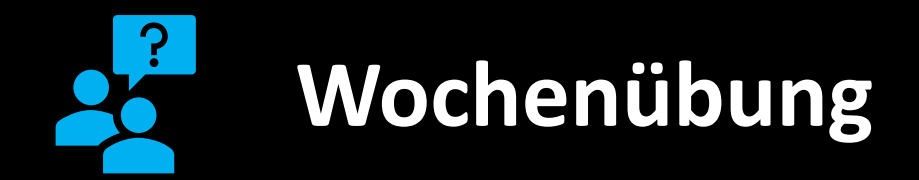

Bilde dein persönliches Setup, um dem Kurs an deinem eigenen Gerät folgen zu können.